## XLS To Image Converter Crack Free PC/Windows 2022 [New]

# **Download**

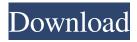

# **XLS To Image Converter Crack+ Incl Product Key Free**

XLS to Image Converter Download With Full Crack is a fast and simple software solution for converting Excel documents to various high quality image formats. Since the application is an add-in, it integrates perfectly into Microsoft Excel and allows you to create an image file by simply clicking the 'Save as Image' button from the 'Add-Ins' Quick Access Toolbar. Convert Excel documents to various image formats If you are used to working with Excel, then you won't have any problems installing and utilizing this add-in. Regardless of its simplicity of use that enables you to create images from XLS or XLSX documents with a single mouse click, you still have some options that help you enhance the quality of the output pictures. Therefore, from the Options window, you can select the target folder, save the output image in the same folder as the original file, save each page in a separate file, convert the entire workbook or the active worksheet and choose the default file format between JPEG, BMP, TIFF, EPS, PCX, PS, JPG and PNG. Customize image settings It is important to know that setting a high resolution results in a larger but superior in quality image format, while a lower value results in a smaller but poor quality file. Thus, you may choose a low resolution that is ideal for screen viewing or a larger one if you want to print high quality images. For documents that have a complex layout, XLS to Image Converter manages to maintain the file's original form after the conversion. Reliable Excel to image converter In conclusion, XLS to Image Converter is a handy software solution designed for all level users who want to create high quality image files from their Excel documents. The application provides you with several customization options for the output file, but it does not have the option of password-protecting them in case you wish to restrict access to your images. Plus, it only converts Excel documents to the most common image formats, thus for other types of formats like GIF, PPM, WEBP, PGM, PNM or PBM you need to look for other applications. It's a burning sensation: unidirectional stoma-related symptoms following ileoanal pouch surgery for ulcerative colitis. Ileal pouch-anal anastomosis (IPAA) for ulcerative colitis (UC) is associated with postoperative pouchitis, stoma-related symptoms and functional sequelae. We hypothesized that 1

## XLS To Image Converter Free [Updated] 2022

- Free Excel to image converter - Easy to use - Save image as... - Supports Excel 2003, 2007 - Support auto backup - Support to extract data from Excel - Support to convert Multi-worksheet into single image - Full working with Excel files - Convert Excel documents into... - JPEG, BMP, PNG, TIFF, PS, JPG, PCX - TIF, EPS, PGM, PCS, PNM, PPM, PBM - PDF, PSD, DAT, SWF, GIF, WMF, JPG, JPEG, BMP, PNG License: Version 1.0.0 | (C) 2010-2015 Acopia Technology Co., Ltd. 8. EPS Fax to PPT Converter Professional Join the way of the winner! EPS Fax to PPT Converter Professional is the outstanding solution to help users convert the EPS files to any of the Microsoft PowerPoint files, such as PPT, PPS, PPTX, PPTM, PPSM, PPSZ, PPSC, PPSD, PPSF, PPTM, PPSP, PPSG, PPTG, PPTX, PPSX, PPSZ, PPSC, PPTG, PPTM, PPSP, PPTG, PPTM, PPSP, PPTG, PPTM, PPSP, PPTG, PPTM, PPSP, PPTG, PPTM, PPSP, PPTG, PPTM, PPSP, PPSG, PPSG, PPSG, PPSG, PPSG, PPSG, PPSD, PPTG, PPTD, PPSF, PPTG, PPTX, PPSX, PPSX, PPSX, PPSX, PPSX, PPSX, PPSX, PPSX, PPSX, PPSX, PPSX, PPSX, PPSX, PPSX, PPSX, PPSX, PPSX, PPSX, PPTX, PPTX,

## **XLS To Image Converter Product Key Full**

Convert Excel documents to various image formats - fast and simple! XLS to Image Converter is a fast and simple software solution for converting Excel documents to various high quality image formats. Since the application is an add-in, it integrates perfectly into Microsoft Excel and allows you to create an image file by simply clicking the 'Save as Image' button from the 'Add-Ins' Quick Access Toolbar. Convert Excel documents to various image formats If you are used to working with Excel, then you won't have any problems installing and utilizing this add-in. Regardless of its simplicity of use that enables you to create images from XLS or XLSX documents with a single mouse click, you still have some options that help you enhance the quality of the output pictures. Therefore, from the Options window, you can select the target folder, save the output image in the same folder as the original file, save each page in a separate file, convert the entire workbook or the active worksheet and choose the default file format between JPEG, BMP, TIFF, EPS, PCX, PS, JPG and PNG. Customize image settings It is important to know that setting a high resolution results in a larger but superior in quality image format, while a lower value results in a smaller but poor quality file. Thus, you may choose a low resolution that is ideal for screen viewing or a larger one if you want to print high quality images. For documents that have a complex layout, XLS to Image Converter manages to maintain the file's original form after the conversion. Reliable Excel to image converter In conclusion, XLS to Image Converter is a handy software solution designed for all level users who want to create high quality image files from their Excel documents. The application provides you with several customization options for the output file, but it does not have the option of password-protecting them in case you wish to restrict access to your images. Plus, it only converts Excel documents to the most common image formats, thus for other types of formats like GIF, PPM, WEBP, PGM, PNM or PBM you need to look for other applications. Monday, February 14, 2011 On this day in 1950, the husband and I rode in a parade at the St. Paul River Garden Fair. The parade was one of the big ones, with the mayor and other politicians in it. We also watched some things going by. I think this is a

#### What's New In?

Send a favorite image to your friend? If you often receive or send images by mail, you need a document converter that can not only change the image format, but also convert images into the format that you need. This tool provides you with a simple and intuitive interface that is totally free and gives you unlimited possibilities to customize your file output. It is a fast and small addin for Microsoft Excel. Send a favorite image to your friend? If you often receive or send images by mail, you need a document converter that can not only change the image format, but also convert images into the format that you need. This tool provides you with a simple and intuitive interface that is totally free and gives you unlimited possibilities to customize your file output. It is a fast and small add-in for Microsoft Excel. 0 comments Register Login Forgot your password? Your password has been sent to: By submitting you agree to receive email from TechTarget and its partners. If you reside outside of the United States, you consent to having your personal data transferred to and processed in the United States. PrivacyA top official at the agency told the Star that the news about Hollander's alleged misconduct was "the tipping point" for the Liberal government in deciding to scrap the plan and scrap a \$3.3-billion public inquiry into crime and corruption at the agency. Sources told the Star that the government decided to pull the plug after news broke about Hollander's arrest in April for breach of trust for allegedly issuing \$7,200 in no-show jobs to friends in his name. The criminal charges against Hollander were stayed. "The Liberals had been waiting for this to happen," one source said. "Now, there was no way they could justify continuing with the public inquiry into the troubled G8 convention. They saw that as a political liability." It is not clear who would be appointed to the independent, 12-person commission. The mayor of Montreal, Denis Coderre, said he would prefer to see someone from the business community and not a politician. The Liberal government decided in February, just two months after appointing the commission, to scrap the inquiry into the events that led up to a massive security fiasco during the G8 and G20 summits in 2010. Rather than appoint the appointed a committee with "decision makers," the government instead decided to hold an inquiry into the threeyear probe, led by retired judge John Gomery, which culminated in 13 criminal charges and convictions against the Conservative government and two former G20 security chiefs. But Gomery's investigation was plagued by problems from the start. Gomery was under legal attack from the Tories and had been sued for defamation by two Conservative ministers, but also from former and current Liberal ministers and Quebec politicians, who alleged that he had received improper gifts and payments from former

# **System Requirements:**

\* Xbox 360 hard drive space of at least 2 GB \* Xbox Live Gold or Silver membership \* Minimum of 64 MB of RAM \* Broadband Internet connection \* An internet connection to download updates, achievements, and DLC \* A web browser for online features \* Windows 8 or later \* DirectX® 11 graphics card Xbox LIVE® Releases the Xbox 360<sup>TM</sup>, Kinect<sup>TM</sup> and the Xbox Game bar for Kinect<sup>TM</sup> to more people who want to experience the thrill of Xbox 360 in

#### Related links:

https://bookland.ma/wp-content/uploads/2022/06/kartava.pdf

https://clubnudista.com/upload/files/2022/06/pr53aH3rGcAIqj1adZ6T\_06\_2bd4295d73a32c29d1bee3cdc5345e04\_file.pdf http://www.vidriositalia.cl/?p=1596

https://kharrazibazar.com/hazama-crack-keygen-for-lifetime-2022-new/

https://xn----7sbbtkovddo.xn--p1ai/wp-content/uploads/2022/06/quahgold.pdf

https://www.29chat.com/upload/files/2022/06/gpowc44FnqI7SFvUTWmS\_06\_2bd4295d73a32c29d1bee3cdc5345e04\_file.pdf http://rastaan.com/?p=3196

http://adomemorial.com/wp-content/uploads/SFVManager.pdf

 $\frac{https://encontros2.com/upload/files/2022/06/2wFPVcAFxuebFvoI1MzG\_06\_bb03b5b5b46c76d4dc5327ed0886574f\_file.pdf}{https://startacting.ru/?p=4311}$